**УТВЕРЖДАЮ** Заместитель директора ФБУ «Пензенский ЦСМ» А. А. Данилов 25 декабря 2015 г. **CERTIFICATION 704137** 

# Система автоматизированная информационно-измерительная коммерческого учета электроэнергии ПС 500 кВ «Буденновск» (измерительный канал Ввод 330 кВ Т-1 ПГ)

 $x = -x$ 

# МЕТОДИКА ПОВЕРКИ

 $A. p. 63606 - 16$ 

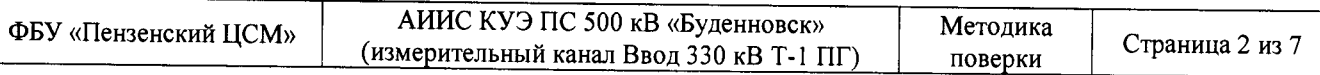

**Настоящая методика поверки устанавливает порядок проведения первичной и периодической поверок Системы автоматизированной информационно-измерительной коммерческого учета электроэнергии ПС 500 кВ «Буденновск» (измерительный канал Ввод 330 кВ Т-1 ПГ) (далее по тексту - АИИС КУЭ).**

#### **1 ОБЩИЕ ПОЛОЖЕНИЯ**

**1.1 Поверке подлежит АИИС КУЭ в соответствии с перечнем измерительных каналов (ИК), приведенным в Приложении А.**

**1.2 Первичную поверку АИИС КУЭ выполняют перед вводом в эксплуатацию, а также после ремонта.**

**1.3 Периодическую поверку АИИС КУЭ выполняют в процессе эксплуатации через установленный интервал между поверками.**

**1.4 Периодичность поверки АИИС КУЭ - 4 года.**

**1.5 Средства измерений, входящие в состав АИИС КУЭ, поверяют с интервалом между поверками, установленным при утверждении их типа. Если очередной срок поверки какоголибо средства измерений наступает до очередного срока поверки АИИС КУЭ, поверяется только это средство измерений. При этом поверка АИИС КУЭ не проводится.**

**1.6 При замене трансформаторов тока, трансформаторов напряжения, счетчиков электрической энергии на аналогичные подвергают поверке только те ИК, в которых проведена замена измерительных компонентов.**

**1.7 Допускается проведение поверки отдельных измерительных каналов из состава АИИС КУЭ в соответствии с заявлением ее владельца.**

#### **2 ОПЕРАЦИИ ПОВЕРКИ**

**При проведении поверки выполняют операции, указанные в таблице 1.**

**Таблица 1 - Операции поверки**

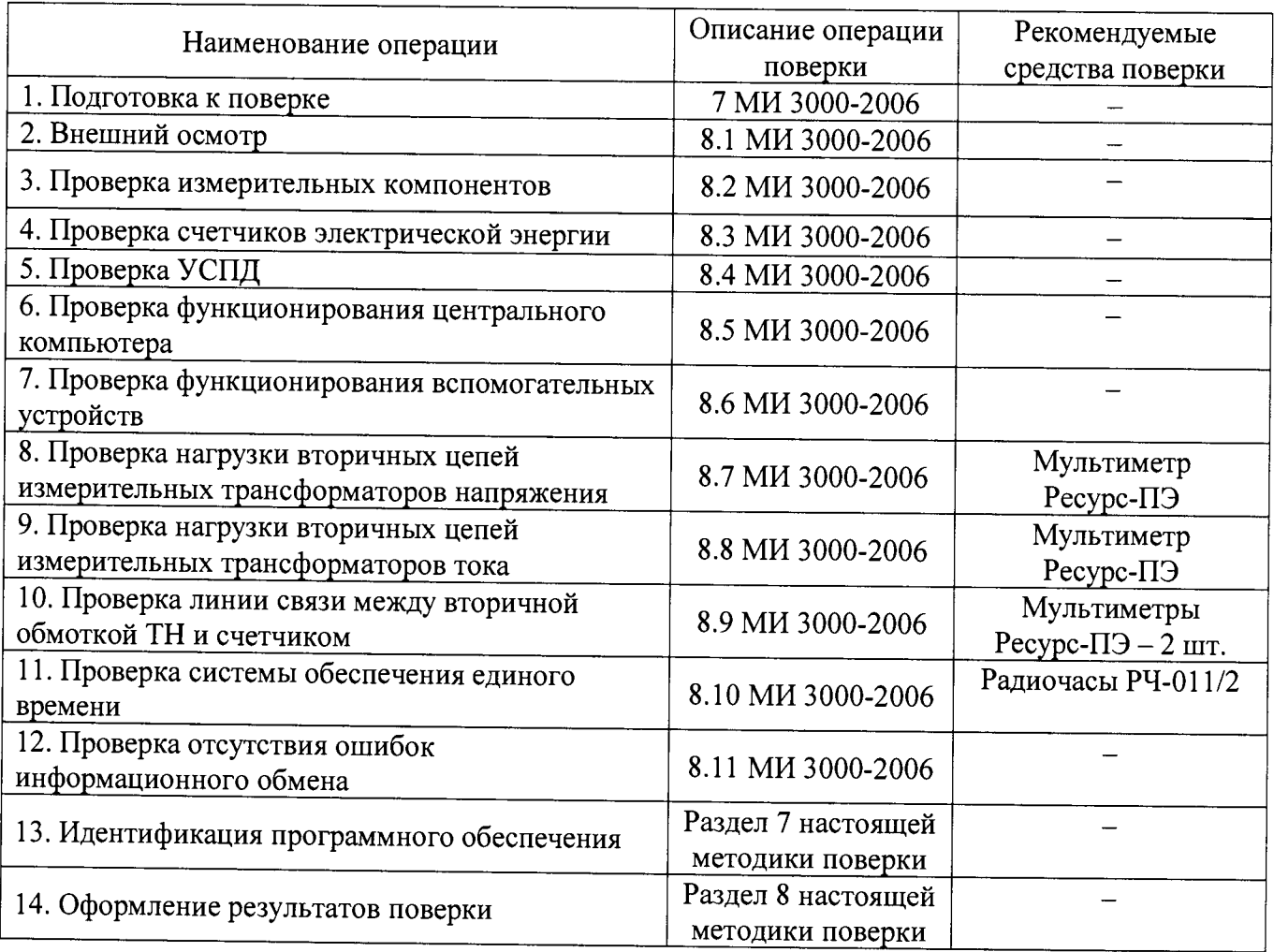

### **3 СРЕДСТВА ПОВЕРКИ**

**При проведении поверки применяют средства измерений и вспомогательные устройства, указанные в таблице <sup>2</sup> .**

**Таблица 2 - Средства поверки**

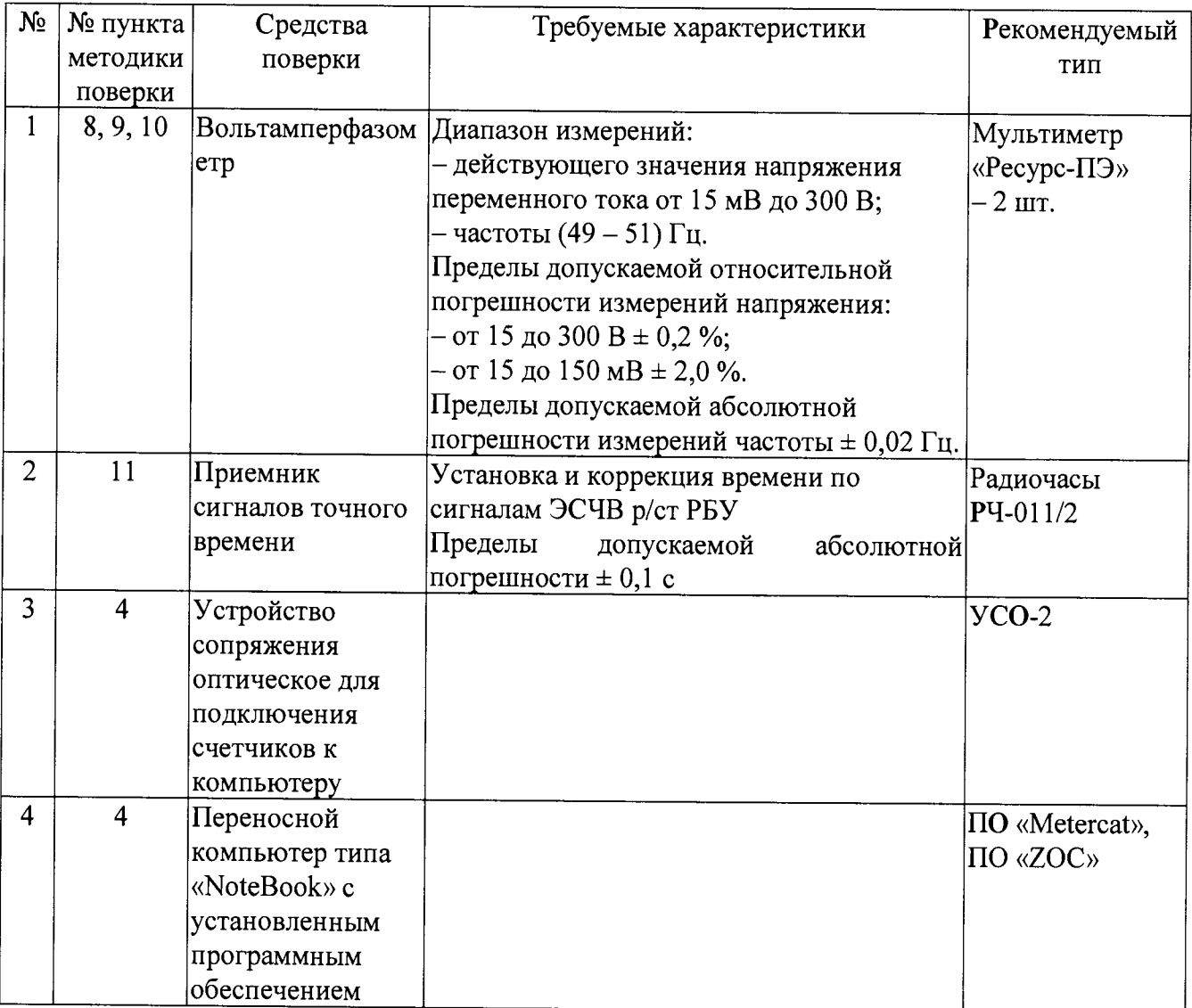

#### **4 УСЛОВИЯ ПРОВЕДЕНИЯ ПОВЕРКИ**

**При проведении поверки должны соблюдаться рабочие условия эксплуатации компонентов, входящих в состав АИИС КУЭ в соответствии с НД на эти компоненты.**

## **5 ТРЕБОВАНИЯ БЕЗОПАСНОСТИ**

**При проведении поверки необходимо соблюдать требования безопасности, предусмотренные «Правилами технической эксплуатации электроустановок потребителей» и «Правилами техники безопасности при эксплуатации электроустановок» (издание 3-е), «Правилами технической эксплуатации электрических станций и сетей», ГОСТ 12.2.007.0-75, ГОСТ 12.2.007.3-75, ГОСТ 22261-94 и указаниями по безопасности, оговоренными в технических описаниях, руководствах по эксплуатации на измерительные компоненты АИИС КУЭ в соответствующей документации на эталоны и другие средства поверки.**

# **6 ТРЕБОВАНИЯ К КВАЛИФИКАЦИИ ПОВЕРИТЕЛЕЙ**

**К проведению поверки допускается персонал, соответствующий требованиям пунктов 44, 45 Приказа Министерства экономического развития РФ от 30 мая 2014 г. №326 «Об утверждении критериев аккредитации, перечня документов, подтверждающих соответствие заявителя, аккредитованного лица критериям аккредитации, и перечня документов в области стандартизации, соблюдение требований которых заявителями, аккредитованными лицами обеспечивает их соответствие критериям аккредитации», изучивший настоящую методику поверки и эксплуатационную документацию АИИС КУЭ, а также прошедшие инструктаж по технике безопасности на рабочем месте и имеющие группу по электробезопасности не ниже III.**

## **7 ИДЕНТИФИКАЦИЯ ПРОГРАММНОГО ОБЕСПЕЧЕНИЯ**

**7.1 Проверка наименования, идентификационного наименования и номера версии (идентификационного номера) производится для метрологически значимой части программного обеспечения (ПО) в составе, приведенном в таблицах 3-9.**

**Таблица 3 — Идентификационные данные программного обеспечения**

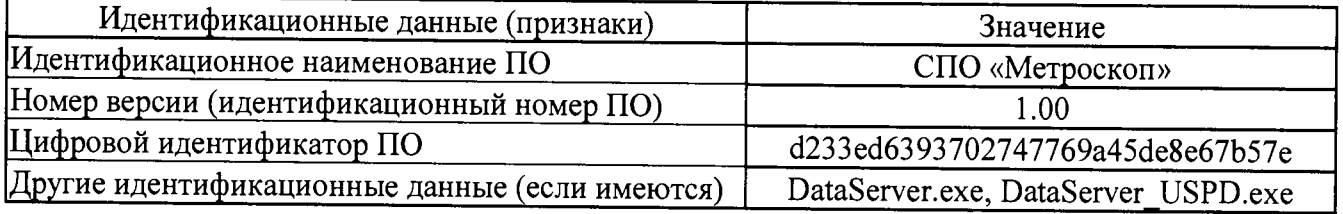

**Таблица 4 — Идентификационные данные программного обеспечения**

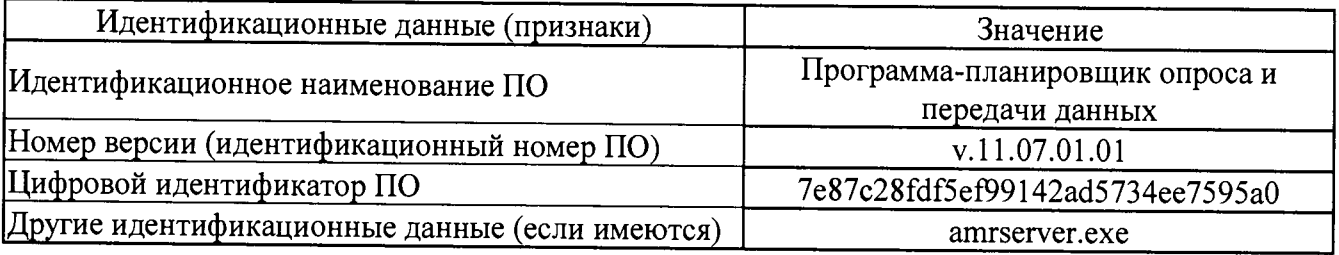

**Таблица 5 — Идентификационные данные программного обеспечения**

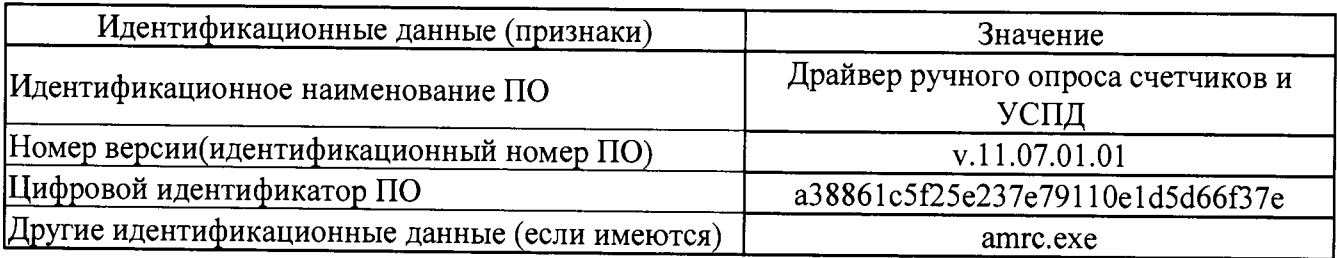

**Таблица 6 — Идентификационные данные программного обеспечения**

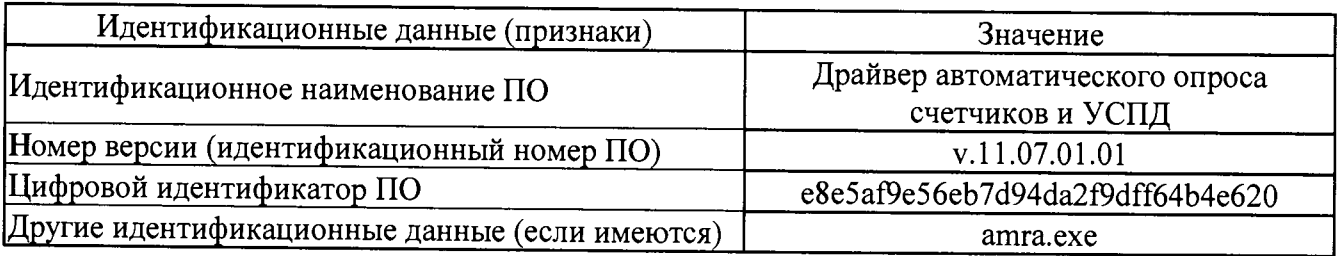

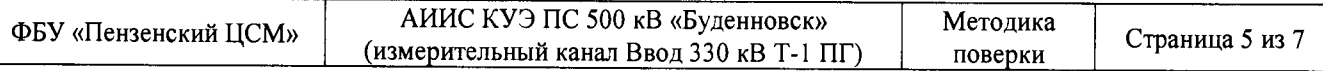

**Таблица 7 - Идентификационные данные программного обеспечения**

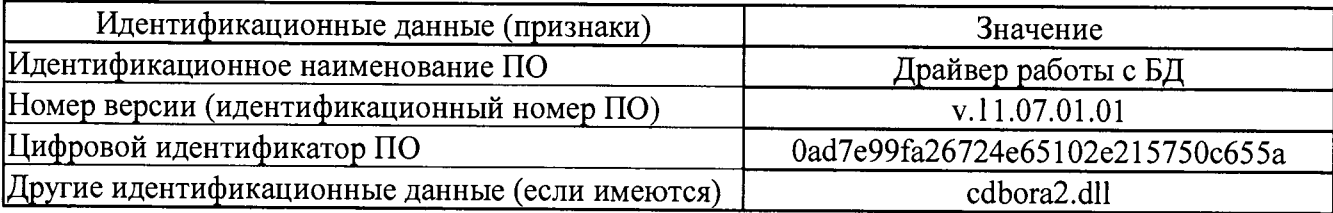

**Таблица 8 - Идентификационные данные программного обеспечения**

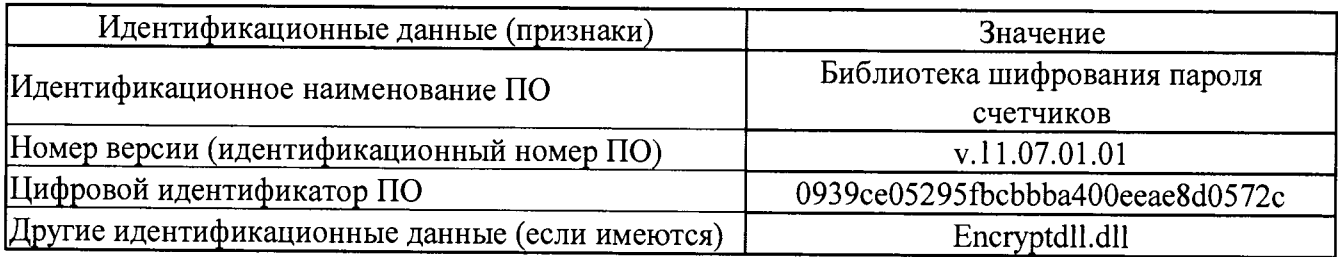

**Таблица 9 - Идентификационные данные программного обеспечения**

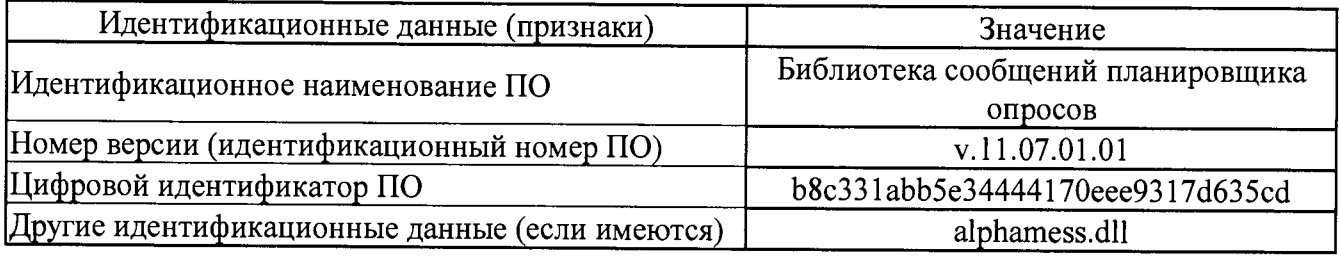

**7.2 В соответствии с указаниями инструкции оператора считывают с сервера АИИС КУЭ идентификационные наименования и номера версий программ и:**

**- сличают считанные наименования программ с наименованиями программ, приведенных в таблицах 3-9;**

**- сличают считанные идентификационные наименования и номера версий программ с приведенными в таблицах 3-9.**

**Результат проверки считается положительным, если наименования, идентификационные наименования и номер версии программ соответствуют указанным в таблицах 3-9.**

**7.3 Проверка цифрового идентификатора (контрольной суммы исполняемого кода) программ метрологически значимой части программного обеспечения и алгоритма вычисления цифрового идентификатора производится в следующем порядке:**

**- на сервере АИИС КУЭ запускают программу расчета контрольной суммы по соответствующему алгоритму и производят расчет контрольной суммы для файлов программ, указанных в таблицах 3-9.**

**Результат проверки считается положительным, если расчитанные контрольные суммы программ совпадают с приведенными в таблицах 3-9, а алгоритм, используемый для расчета контрольной суммы, и количество символов контрольной суммы являются достаточными для идентификации программ.**

#### **<sup>8</sup>ОФОРМЛЕНИЕ РЕЗУЛЬТАТОВ ПОВЕРКИ**

**8.1 На основании положительных результатов поверки АИИС КУЭ оформляется свидетельство о поверке по форме приложения 1 к Порядку проведения поверки средств измерений, требований к знаку поверки и содержанию свидетельства о поверке, утвержденному Приказом Минпромторга от 02 июля 2015 г. №1815.**

**Примечание - Если в соответствии с заявлением владельца АИИС КУЭ проведена поверка отдельных измерительных каналов из состава АИИС КУЭ с положительными результатами, в свидетельстве о поверке АИИС КУЭ обязательно должен быть приведен перечень этих измерительных каналов.**

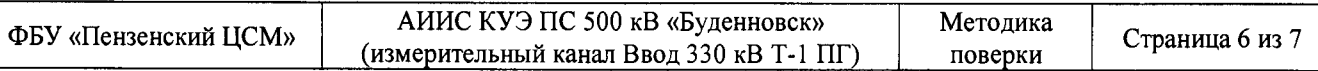

**Знак поверки напносится на свидетельство о поверке.**

**8.2 На основании отрицательных результатов поверки АИИС КУЭ оформляется извещение о непригодности к применению по форме приложения 2 к Порядку проведения поверки средств измерений, требований к знаку поверки и содержанию свидетельства о поверке, утвержденному Приказом Минпромторга от 02 июля 2015 г. №1815.**

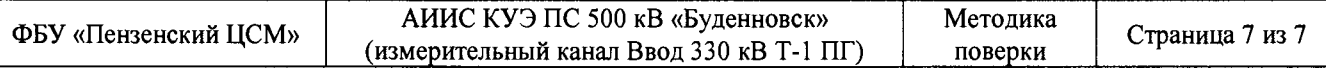

# Приложение А

Таблица A1 – Состав ИК АИИС КУЭ

 $\ddot{\phantom{a}}$ 

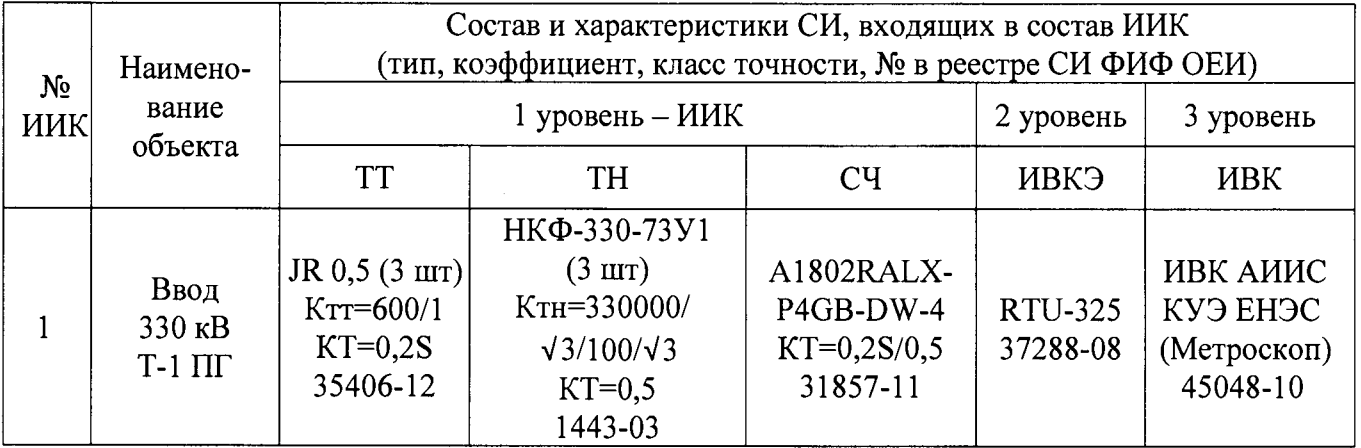